# Common Emitter with Re that is partially is bypassed by Ce.

# Richard Cooper

Vout is inverted so the gain Av and Ai are negative.

 $R<sub>E</sub>$  = Ref + Reb the total  $R<sub>E</sub>$  for the DC bias design.

Ref is the portion of Re that is not bypassed by Ce.

Reb is the portion of Re that is bypassed by Ce.

The first step is to find the Transistor characteristics around d the estimated Q-point

1. Choose Ve: Step CEwRef 1.1

2. Estimate the Ic collector current Qpoint: Step CEwRef 1.2: Choose Ic est, only used the VI curves.

3. The saturated Vce voltage  $V_{CE-sat}$ : Step CEwRef 1.3:

4. Calculate the midpoint  $V_c$ : Step CEwRef 1.4:

5. Find ro,  $β_{AC}$ , Vce<sub>SAT</sub>, and r<sub>π</sub>: Step CEwRef 1.5

ro =  $\Delta V_{CE}$  /  $\Delta I_C$  the slope of a line thru Q-point.

 $\beta_{AC} = \Delta I_C / \Delta I_B$  measured around Q-point est.

 $\beta_{DC}$ = I<sub>C</sub> / I<sub>B</sub> measured around Q-point est

 $Vces_{AT}$  = Vce begins to flatten.

 $rr = ( \beta V_T ) / I_C$   $r_{\pi}$  is base to emitter resistance of the Hybrid Pie model.

Where  $V_T = kT/q$  at room temperature is  $V_T \approx 26mV$ .

Plot the estimated Q-point ( $V_{CE}$ , $I<sub>C</sub>$ ) on the BJT characteristics curve.

# **Note:** If the equation has Just β the use  $B_{AC}$ .

Skip to CEwRef Part 2: if you are given are Vce<sub>SAT</sub>,  $r_0$ ,  $r_\pi$  and  $\beta$ .

CEwRef Part 1: Measure the device parameters Vce<sub>SAT</sub>,  $r_{\alpha}$ ,  $r_{\pi}$  and  $\beta$  from the VI curves of the transistor (BJT).

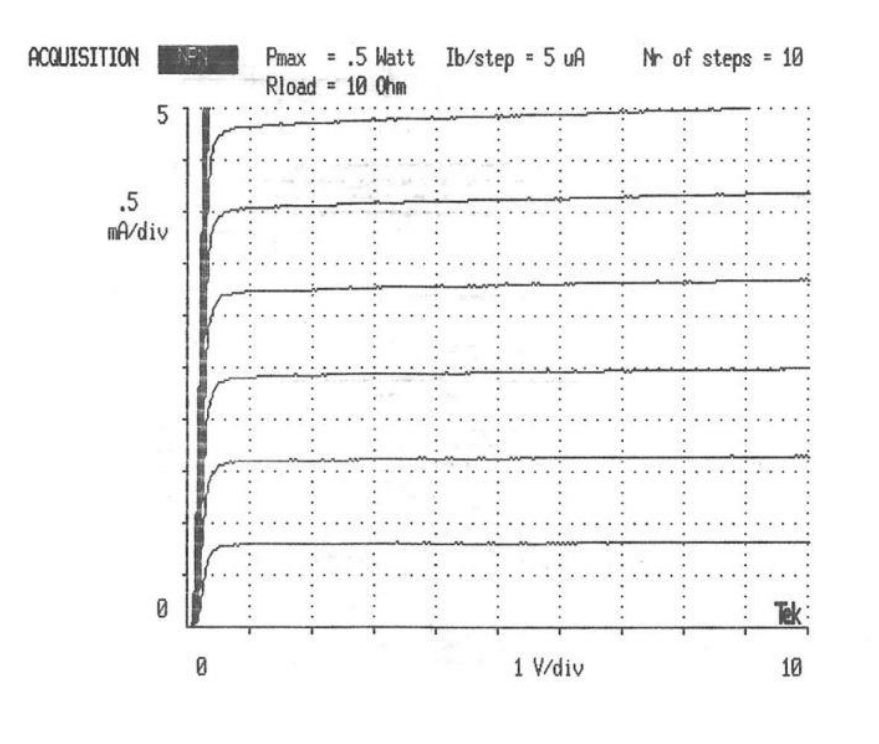

**Characteristics Curve 2N3904 First Ib curve Ib = 5uA**

# **X axis is VCE, Y axis is I<sup>C</sup>**

To find which  $I_B$  curve you are you on count from a known cure (First Ib curve Ib = 5uA) by the step size at the top of the curve label step  $=$  5uA.

**ro = ΔV<sub>CE</sub> / ΔI**<sub>C</sub> Where V<sub>CE</sub> is the X Axis. We do not want to start at zero because the first part of the curve is nonlinear we want to use the area where the curve is liner. So chose  $V_{CE}$ between 1V to 10V = 10V  $\Delta V_{CE}$  = 10V – 1V = 9V. Where I<sub>C</sub> is the Y Axis. We pick an I<sub>B</sub> curve close to out estimated or actual Q-Point and measure the current  $I_c$  at two points along the  $I_B$ curve at  $V_{CE} = 1V$  the second  $I_C$  current at  $V_{CE} = 10V$   $\Delta I_C = 7.3mA - 7.0mA = 0.3mA$  The calculation of ro at the chosen  $I_B$  curve **ro =**  $\Delta V_{CE}$  **/**  $\Delta I_C$  **= 9V <b>/ 0.3mA = 30k** $\Omega$ .

**B**<sub>AC</sub> =  $\Delta I_c$  /  $\Delta I_B$  at the V<sub>CE</sub> (from step **CEwRef 2.2:** ) on the X-Axis find the  $\Delta I_B$  which is the current  $I_B$  between the two  $I_B$  cures on both sides of the Q-Point. Where the 2  $I_C$  the currents associated with the 2 points on the  $I_B$  curves at  $V_{CE}$ .

**β**<sub>DC</sub> =  $I_c$  /  $I_B$  at the V<sub>CE</sub> (from step **CEwRef 2.2:** ) on the X-Axis find the  $I_B$  which is the current  $I_B$ form the cures closes to the Q-Point. Where the  $I<sub>C</sub>$  the currents associated with the point on the  $I_B$  curves at  $V_{CE}$ .

**Note: If the equation has Just β the use BAC.**

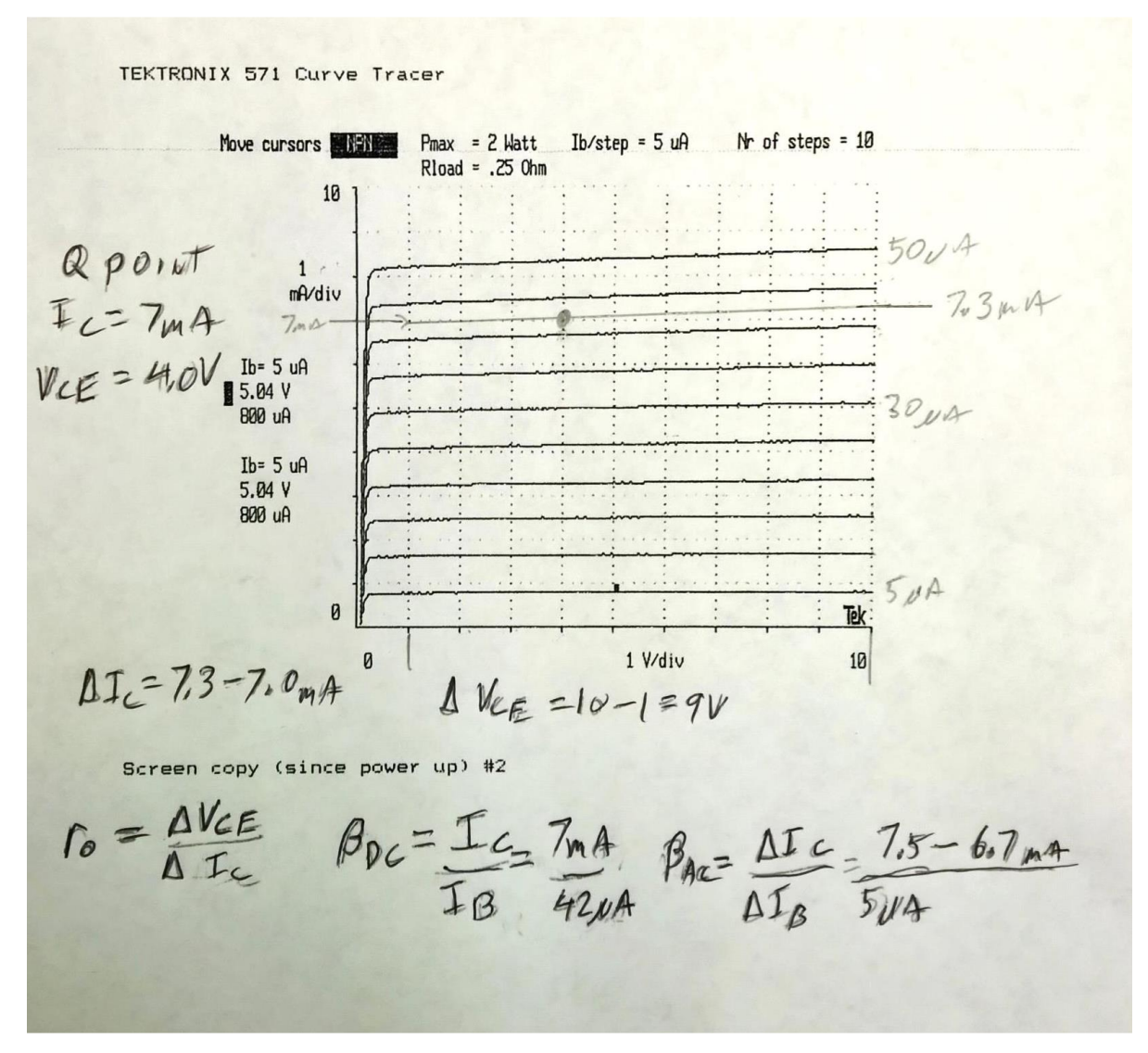

Characteristics Curve for 2N2222

Sample calculation not your solution.

For the design of the amplifier, the 4 parameter values required are Vce<sub>SAT</sub>,  $r_0$ ,  $r_\pi$  and β. Derived from the transistor characteristics curve shown in BJT above, one can set an approximate Qpoint (V<sub>CE</sub> and I<sub>C</sub>) in the active region and measure ro and β. We will solve for V<sub>ce</sub> and estimate IC.

## **Step CEwRef 1.1: Choose VRe Same as Step CEwRef 2.1**

Because V<sub>BE</sub> will decrease  $\approx 2.5$ mV /  $\degree$  C rise we set V<sub>E</sub> = between 2V to 3V. V<sub>E</sub> and R<sub>E</sub> will provide negative feedback to stabilize  $β$  and  $V_{BE}$ .

#### **Step CEwRef 1.2: Choose Ic estimate.**

For an approximate  $I_c$  Q-point use  $I_c \approx 3.0^*$   $I_{load}$  peak this is not the solution to your design Ic Qpoint. We can use an approximate  $I<sub>C</sub>$  because ro and β will not change very much with small changes in Q-point.

### Step CEwRef 1.3: Vce<sub>SAT</sub> (Vce saturation voltage)

The Vce<sub>SAT</sub> (Vce saturation voltage) are found from the BJT characteristics curve where the curve begins to flatten out  $\approx 0.2$  Vdc.

### Step CEwRef 1.4: Calculate the midpoint V<sub>c</sub>

Re partially bypassed  $Re = Reb + Ref$ 

#### Same as **Step CEwRef 2.2**

Midpoint selection will allow for maximum output voltage swing.

We will add 20% to Vout so the design is not on the edge of the solution. This will also help with the additional loading because of high frequency capacitors as the frequency approaches the high frequency break points.

 $V_{C(max)} = V_{CC} - (Vout + 20\%Vout)$  $V_{C(min)} = V_E + V_{CE}$  sat + (Vout + 20%Vout)  $V_C = (V_{C(max)} + V_{C(min)}) / 2$  Midpoint  $V_C$  Q-point  $V_{CF} = V_C - V_E$  This is the Q-point  $V_{CE}$  $V_F = V_{Re} - Vee$ 

#### **Step CEwRef 1.5 find ro, βAC, VceSAT, and rπ.**

ro =  $\Delta V_{CE}$  /  $\Delta I_C$  the slope of a line thru Q-point collector to emitter resistance of Hybrid Pie model.

 $\beta_{AC}$  =  $\Delta I_C$  /  $\Delta I_B$  measured around Q-point est.

 $Vce<sub>SAT</sub>$  = the Vce where the VI curve begins to flatten.

 $rr = (B V_T)/I_C$   $rr \tau$  is base to emitter resistance of Hybrid Pie model.

Where  $V_T = kT/q$  at room temperature is  $V_T \approx 26mV$ .

Plot the estimated Q-point ( $V_{CE}$ , $I<sub>C</sub>$ ) on the BJT characteristics curve.

### **CEWRef Part 2: selecting Rc,**  $RE = Ref +Reb$ **,**  $I_c$  **and**  $I_E$ **.**

Using BJT parameters and Vcc, Vout, and Rload, Rin

#### **Step CEwRef 2.1: Choose V<sub>Re</sub>**

Because V<sub>BE</sub> will decrease  $\approx 2.5$ mV /  $\degree$  C rise we set V<sub>Re</sub> = between 2V to 3V. V<sub>Re</sub> and R<sub>E</sub> will provide negative feedback to stabilize  $β$  and  $V_{BE}$ .

#### Step CEwRef 2.2: Calculate the midpoint V<sub>c</sub>

Re partially bypassed  $Re = Reb + Ref$ 

Midpoint selection will allow for maximum output voltage swing.

We will add 20% to Vout so the design is not on the edge of the solution. This will also help with the additional loading because of high frequency capacitors as the frequency approaches the high frequency break points.

 $V_{C(max)} = V_{CC}$  - (Vout + 20%Vout)  $V_{C(min)} = V_E + V_{CE}$  sat + (Vout + 20%Vout)  $V_C = (V_{C(max)} + V_{C(min)}) / 2$  Midpoint  $V_C$  Q-point  $V_{CE} = V_C - V_E$  This is the Q-point  $V_{CE}$ 

#### **Step CEwRef 2.3: Calculate RC .**

Looking into the collector we see  $r_0$  + Ref  $|| [ (r_\pi + Rb1 || Rb2 || (Ri + Rgen) ] / (B +1) \approx r_0$  so we will use just  $r_{o}$ .

The DC equation:  $V_{RC} = V_{CC} - V_C = I_C$  Rc voltage across Rc derived from Vcc and Q-point Vc.

The AC equation: Vout<sub>P</sub> = i<sub>c</sub> ( Rc || ro || R<sub>L</sub> ) output voltage Vout<sub>peak</sub>

Rewrite AC: Vout =  $I_c$  Rc (ro  $|| R_L$ ) / (Rc + (ro  $|| R_L$ )) Parallel resistance equation

Substituting in  $V_{RC} = I_C R_C$ 

Combined equation: Vout =  $V_{RC}$  (ro  $|| R_L$ ) / (Rc + (ro  $|| R_L$ ))

Solve for Rc; Add 20%Vout so the collector current is not set to an edge.

$$
\text{Rc} = \frac{\text{v}_{\text{cc}} - \text{v}_{\text{c}}}{\text{v}_{\text{out}} + 20\% \text{v}_{\text{out}}} \text{ (ro } || \text{ R}_{\text{L}}) - \text{ (ro } || \text{ R}_{\text{L}})
$$

# **Step CEwRef 2.4: Calculate IC, IE, and Re.**

These are not the estimate values from Part 1

 $I_C = (V_{CC} - V_C) / RC$  The Q-point collector current.

 $I_B = I_C / \beta_{DC}$  The base current.

I<sub>E</sub> = I<sub>C</sub> (β<sub>DC</sub> + 1) / β<sub>DC</sub> emitter current.

 $Re = V_{Re} / I_{E} = (Ve + Vee) / I_{E}$  Total emitter resistance.

Thus, Q-point is  $(V_{CE}, I_C)$ .

We now have, VE, Vc, Rc, Re, Ic, IE, VcE, VcEsat

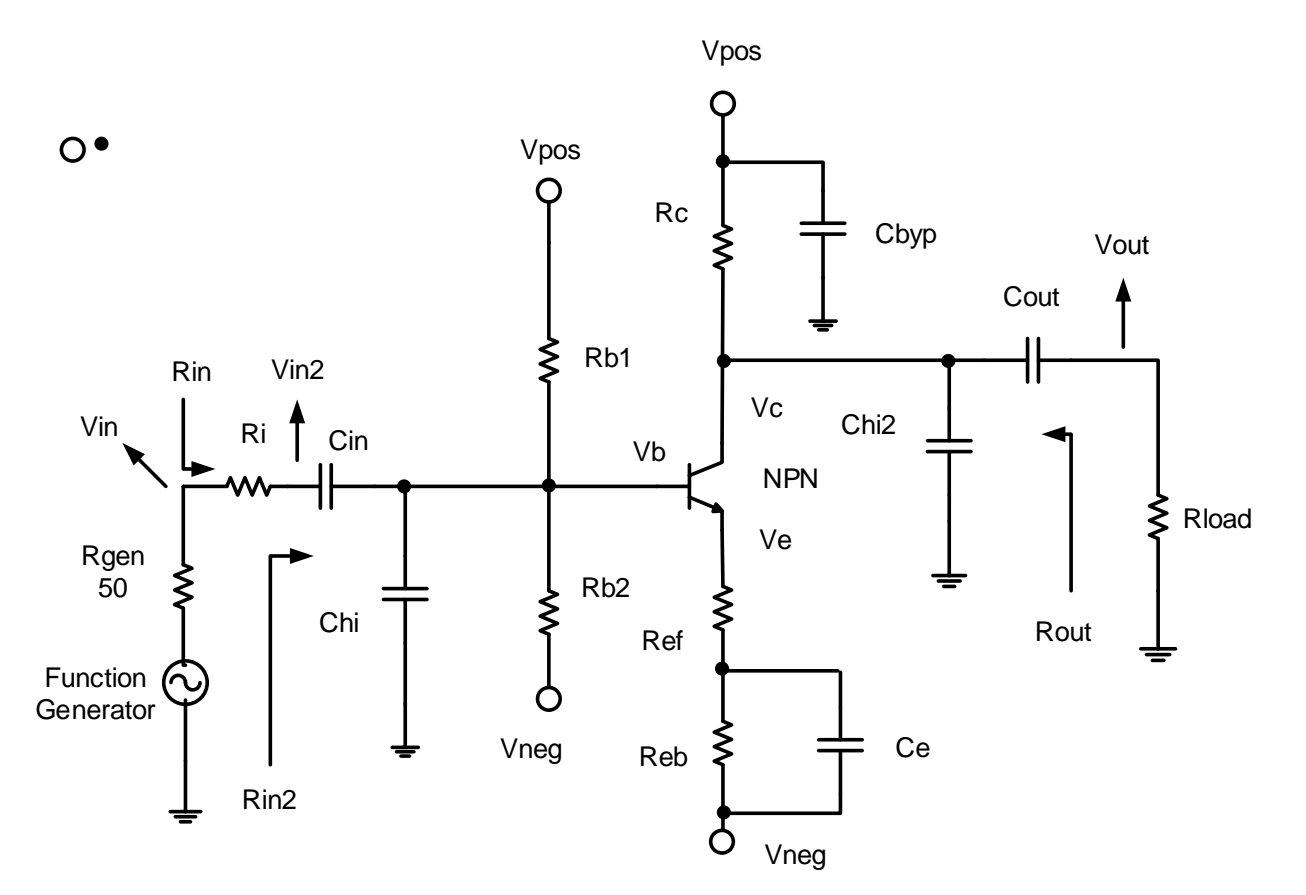

**CEwRef Figure 1: Amplifier with emitter partially bypassed**.

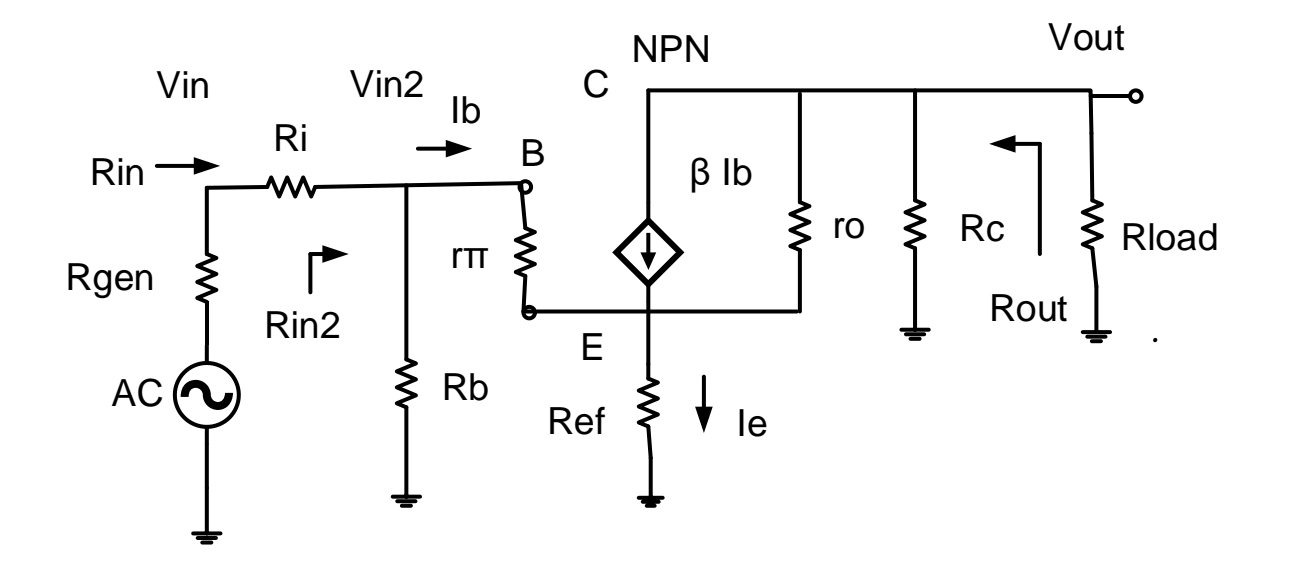

**CEwRef Figure 2: Small signal model with partial bypass of Re**

# **CEwRef Part 3 Calculating impedance and Gain with Ref use Figure 2.**

Remember the gain Av and Ai are negative for a common emitter amplifier.

We use the same Q-point and bias resistors Rb1, Rb2, Rc, and Re = Ref + Reb.

# **Step CEwRef 3.1: Find Ref based on Voltage Gain requested**

Note:  $i<sub>b</sub>$  is the AC base current that results from Vin. Looking into the collector we see ro + Ref  $|| \int (r \pi + Rb1|| Rb2 || (Ri + Rgen) | / (B + 1))$ 

Because the term (((Ri +Rgen) || Rb )+  $rm$  )/ ( $\beta$  +1) is small and it is in parallel with Ref at the emitter therefore we will use ro for the approximation.

AC voltage Vout = -  $\beta$  i<sub>b</sub> (Rc || Rload || ro) Note: use the approximant ro because Ref is not known yet.

We do not need to solve for the AC signal  $i<sub>b</sub>$  because it will be cancelled out later.

AC voltage Vin = (Rin/Rin2) Vin2 Input signal from the function generator. AC voltage Vin2 =  $i_b$  ( $r\pi$  + ( $\beta$  + 1) Ref) Input signal on the base Given Rin calculate Rin2.  $\text{Rin2} = \text{Rin} - \text{Ri}$  Solve Rin2 needed to meet the Rin requirements.<br> $\text{Av2} = \text{Av}^* \text{Rin} / \text{Rin2}$  Av2 at base is the gain needed to meet Av rec Av2 at base is the gain needed to meet Av requested. For CE Av is negative. Av2 = Vout / Vin2 = -β (Rc || ro || Rload) / ( $r_\pi$  + (β + 1) Ref) voltage gain at base, we do not

need to find  $i<sub>b</sub>$  since  $i<sub>b</sub>$  cancels. Av2 is negative which means that Vout is inverted.

#### **Step CEwRef 3.2: Solve for Ref by using gain at base Av2.**

 $Ref = [ (-B (Rc || ro || Rload) / Av2) - rm ] / (B + 1) from Av2 or use equation below$ 

### **Step CEwRef 3.3: Solve for Ref by using overall gain Av.**

 $Av = Av2 * Rin2 / Rin$ Av = Vout / Vin = - β (Rc || ro || Rload) / (Rin/Rin2) ( $rr + (β + 1)$  Ref) voltage gain at input

We can see that voltage gain Av can be controlled by the value of Ref Av = - β (Rin2/Rin) (Rc || ro || Rload) / (rπ + (β + 1) Ref) Rearrange Av to solve for Ref from requested Av. Where Av is overall gain,

### **Ref = {[-β (Rin2/Rin) (Rc|| ro || Rload) / Av] - rπ} / (β + 1)**

Remember Av is negative Step CEwRef 3.4: Solve for Reb from Re and Ref Remember that Re is the total emitter residence from step CEwRef 2.4. **Reb = Re – Ref** 

#### **CEwRef Part 4: Find Rb1, Rb2, Rin, Rout, Ai, Power Gain G, Vin, and Voc of function generator.**

#### **Step CEwRef 4.1: Find Rb1 and Rb2 based on requested Rin**

Require Rin set to a given value. Need Vcc, Vb,  $rm$  and  $I_B$  (DC bias base current). Given Rin calculate Rin2.

Rin2 = Rin –Ri Solve Rin2 needed to meet the Rin requirements.

Solve for Rb from Rin2 and Rbase.

Rbase =  $r\pi$  + ( $\beta_{DC}$  + 1) (Ref || (ro + Rc || Rload)) Looking into the Base of the BJT.

 $Rb = 1 / ((1 / Rin2) - (1 / Rbase))$  Solve for Rb needed to Rin requirements.

Find Rb1 first then Rb2  $I<sub>B</sub> = I<sub>C</sub>$  / β<sub>DC</sub> DC bias base current. **Rb1 = (Vcc –Vee) / ((( Vb – Vee) / Rb ) + IB)** Solve for Rb1.  $I<sub>Rb1</sub> = Vcc-V<sub>B</sub>$  / Rb1 Current thru Rb1  $I_{Rb2} = I_{Rb1} - I_B$  Current thru Rb2. Solve Rb2 from  $V_B$ -Vee and current thru Rb2:

 $Rb2 = (V_B - Vee)/ I_{Rb2} = V_B/ ((Vcc - V_B)/Rb1) - I_B)$ 

#### **Step CEwRef 4.2: Input Impedance: AC characteristics**

 $Rb = Rb1$  ||  $Rb2$ Where Ref is the part of Re that is not bypassed by  $C_{E}$ . Rbase =  $r\pi$  + ( $\beta$  + 1) (Ref || (ro + Rc || Rload)) Looking into the Base of the BJT.  $Rin2 = Rb$  || Rbase  $\text{R}$ in = Ri + Rin2

# **Step CEwRef 4.3: Output Impedance Rout with Ref**

If Re partially bypassed with  $C_{E}$  bypassing Ref.

 $Rb = Rb1$  ||  $Rb2$ .

RemitterBase is the impedance looking in the BJT emitter toward the base.

RemitterBase = (rπ + Rb || (Ri + Rgen)) / ( $\beta$  + 1) Small value, because divided by  $\beta$  +1.

The complete equation below for Rout,

Rout = R<sub>c</sub> || ( ro + Ref || [rπ + Rb || (Ri + Rgen) ] / (β +1))

Because ro is greater than 30kΩ.

You text book may approximate Rout =  $\text{Rc}$  || "large" =  $\text{Rc}$ .

# **Step CEwRef 4.4: Current Gain Ai**

The current gain Ai can be obtained  $i<sub>load</sub>$  and  $i<sub>in</sub>$  or calculated from Av Rin and Rload.

 $Ai = \frac{Iload}{Iin} = \frac{Vout/_{Rload}}{Vin/_{Rin}}$  $= Av \frac{Rin}{Rload}$ 

# **Step CEwRef 4.5: Power gain G**

 $G =$  Pout / Pin = Vout \* Iload / Vin \* Iin = Av \* Ai

In decibels  $G_{dB} = 10log (Av * Ai)$ 

# **Step CEwRef 4.6: Vin and Voc of Vgen**

Input signal level need to produce the required output voltage.  $Vin = Vout / Av$ 

The open circuit voltage of the generator to produce the required output voltage. Because of the Voltage divider between Vgen and Vin. The output impedance of the function generator is Rgen =  $50\Omega$  and the input impedance Rin of the amplifier. Voc is the setting of the voltage set on the function generator.

Voc of Vgen = Vin (Rgen + Rin) / Rin Vgen is larger than Vin

Use this value in LTspice and the laboratory Function generator for output of signal source.

# **CEwRef Part 5: Frequency response with Ref**

With the Q-point being set after the sequence of steps, we can go for the selection of capacitors and finally connect the signal generator at input and measure the output waveform.

### **Step CEwRef 5.1: Low frequency cut off. F<sup>L</sup>**

First we will select  $C_{in}$ ,  $C_{out}$  and  $C_{E}$  which jointly would set the roll-off beyond the lower cut-off frequency. Set any frequency within the range as your lower cut-off frequency and let us call it f<sub>L</sub>. Three capacitors will introduce 3 zeros in the transfer function of the system. Because we will set 3 zeros at the same frequency we must use the Band Width Shrinkage factor.

BWshrinkage = 
$$
\sqrt{2^{\frac{1}{n}} - 1}
$$

Where n is the number of zeros for low frequency breakpoints at same frequency.

The low frequency cutoff average of the individual time constants with shrinkage faction apllided be we have set all the time constants the same.

$$
f_L = \frac{f_{C_{in}} + f_{C_{out}} + f_{C_E}}{3\sqrt{2^{\frac{1}{3}} - 1}}
$$

#### **Setting 3 frequencies equal, we get,**

$$
f_{\text{Cin}} = f_{\text{Cout}} = f_{\text{CE}} = f_{\text{L}} \sqrt{2^{1/3} - 1}
$$

Find the C for each breakpoint  $f_{\text{C}in}$ ,  $f_{\text{C}out}$ , and  $f_{\text{CE}}$  where  $n = 3$ .

$$
C = \frac{1}{2\pi f_C \left(R \text{ seen by } C\right)}
$$

Where C is the capacitor that sets the breakpoint  $f_c$ 

R is the Thevenin equivalent resistance seen by the capacitor.

RemitterBase is the impedance looking in the BJT emitter to base.

RemitterbBase =  $(r\pi + Rb || (Ri + Rgen)) / (\beta + 1)$  Small value

 $R_{CE}$  = Reb || (Ref + (ro +  $R_C$  ||  $R_{Load}$ ) || RemitterBase)

# **Step CEwRef 5.2: High frequency cut off. F<sup>H</sup>**

 $C<sub>hi</sub>$  Sets the higher cut-off frequency  $f<sub>H</sub>$  which is to be set from the specified range.

In this case because Chi, and Ch2 are to the same break point. We must use the band shrinkage factor with  $n = 2$ . We need only to find a two poles at  $F_h$  / bandshrinage =  $f_{\text{chi}} = f_{\text{ch2}}$ to set the high frequency cutoff.

Set Fchi = Fchi 2 = Fh /  $\sqrt{2^{1/2}-1}$ 

 $Rb = Rb1$  || Rb2 Base bias resistors

Rbase =  $r\pi$  + ( $\beta$  + 1) (Ref || (ro + Rc || Rload)) Looking into the Base of the BJT.

 $Rin2 = Rb \parallel Rbase$ 

R seen by  $C_{hi}$   $R_{Chi}$  = (Rgen + Ri) || Rin2

 $C_{\text{hi}} = \frac{1}{2\pi f_{\text{cl}} \cdot (\text{Re} g)}$ 2πf<sub>Chi</sub> (R seen by C<sub>hi</sub>)

R seen by  $C_{hi2}$  R<sub>Chi2</sub> = Rout || Rload Note: use the correct Rout depending on Ref 1

 $C_{hiz} =$ 2πf<sub>Chi2</sub> (R seen by C<sub>hi2</sub>)

The following table list the equivalent resistance expressions seen by the capacitors.

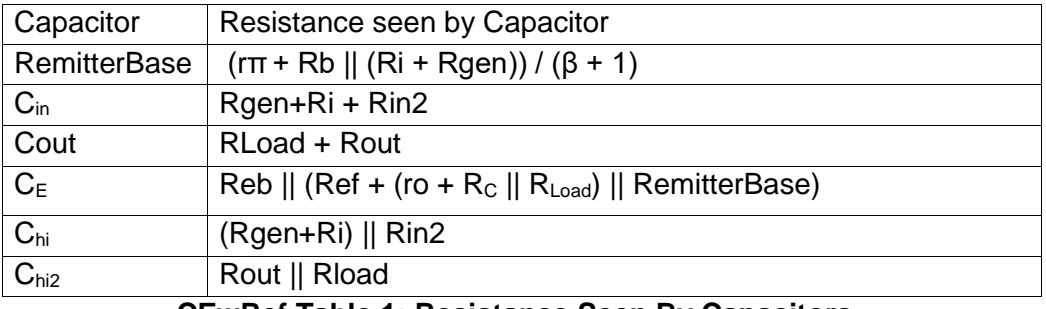

#### **CEwRef Table 1: Resistance Seen By Capacitors**